HTML::Template admin\_menu

## plugin/hoge/Admin.pm

```
package plugin::hoge::Admin;
 use Wiki::AdminTemplate;
use vars qw(@ISA);
\mathcal{A} sa = qw(Wiki:: AdminTemplate);
sub new {
        my $class = shift;
 my $self = new Wiki::AdminTemplate('hoge');
\ = \{
name \quad \quad \Rightarrow "hoge",
value \Rightarrow "10",
                 \begin{bmatrix} k \\ k \end{bmatrix} nd \begin{bmatrix} k \\ k \end{bmatrix} => "alpha",
 };
\name \implies ' \land \lor \# \value \Rightarrow '\landd*$',
        \lim_{x \to 0} \frac{dx}{dx} => \lim_{x \to 0} \frac{dx}{dx}, "beta"],
 };
         return bless $self,$class;
 }
 1;
```
plugin::hoge::Install.pm

```
package plugin:: hoge:: Install;
 sub install {
 my $wiki = shift;
          $wiki->add_admin_menu(
                  "hoge",
                  $wiki->config('script_name')."?action=ADMINHOGE",
                 200"AdminTemplateTest",
\hspace{1.6cm});
          $wiki->add_admin_handler('ADMINHOGE',"plugin::hoge::Admin");
 }
 1;
```
tmpl/hoge.tmpl

```
<h2>hoge </h3> </h2>
 <h3> 名前 </h3>
 <p><input type="text" name="name" size="40"
 value="<!--TMPL_VAR NAME="NAME" ESCAPE="HTML"-->"></p>
 <h3> 閾値 </h3>
 <p><input type="text" name="value" size="4"
 value="<!--TMPL_VAR NAME="VALUE" ESCAPE="HTML"-->"></p>
\langle h3 \rangle \langle h3 \rangle <p>
 <input type="radio" name="kind" value="alpha" id="kind_alpha"
 <!--TMPL_IF NAME="TYPE_ADMIN"-->checked<!--/TMPL_IF-->>
 <label for="kind_alpha">alpha</label>
 <input type="radio" name="kind" value="beta" id="kind_beta"
 <!--TMPL_IF NAME="TYPE_USER"-->checked<!--/TMPL_IF-->>
 <label for="kind_beta">beta</label>
</p>
\langle p \rangle<i nput type="submit" name="SAVE" value=" ">
<i nput type="reset" val ue=" \hspace{1cm} ">
\langle/p>
```
HTML::Template

admin\_menu

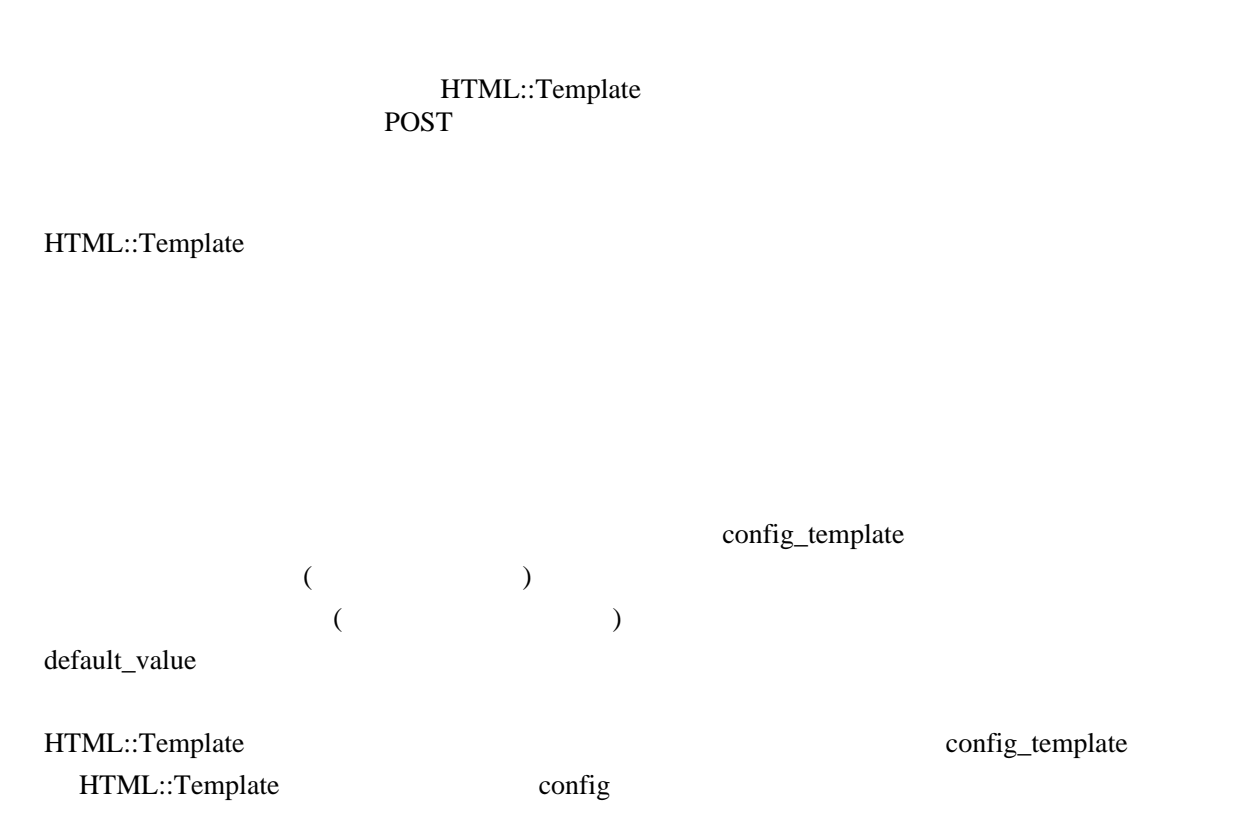

load\_config

config\_template

 $\$ self- $\lt$ config\_template} = {  $name \implies ' \land \lor \# \$',$ value  $\Rightarrow$  ' $\land$ d\*\$', kind => ["alpha", "beta"], };

default\_value

 $\$ sel f - $\lambda$  default\_val ue} = { name => "hoge", value  $\Rightarrow$  "10",

kind  $\Rightarrow$  "alpha", };

title

file\_config setup.dat key file\_default setup.dat tmpl\_name action\_name action load\_config flat \_check\_conf \_make\_flat load\_config conf default\_value load\_config ソッド、set\_config\_form\_param メソッドにより設定され、通常は load\_config メソッドを呼び出し tmpl Template  $\log$ 

my \$self = new Wiki::AdminTemplate(\$plugin\_name);

 $+$  "

title

file\_config  $+$ " $_{\text{file}}$ " file\_default  $+$  ".dat"  $\,$ tmpl\_name  $+$ ".tmpl" action\_name  $"ADMIN" +$ change\_value after\_save\_hook do\_acton  $SAVE +$ + save\_config configuration save\_configuration save\_configuration save\_configuration save\_configuration save config\_form load\_config load\_template  $\rm get\_html$ **HTML** load\_config flat Lebeck\_configurations and the set of the set of the set of the set of the set of the set of the set of the set of the set of the set of the set of the set of the set of the set of the set of the set of the set of the config\_template tmpl conf config\_file setup.dat default\_value default\_value load\_template

load\_config

<u>ret\_html</u> get\_html state with the get\_html state of the state of the state of the state of the state of the state of the state of the state of the state of the state of the state of the state of the state of the state of

get\_html

すでに作成されているテンプレートオブジェクトからから実際に HTML を生成します。このメ  $($  HTML)

save\_config

set\_config\_from\_param CGI  $\sim$